# Package 'serocalculator'

July 21, 2024

<span id="page-0-0"></span>Type Package

Title Estimating Infection Rates from Serological Data

Version 1.0.3

Description Translates antibody levels measured in cross-sectional population samples into estimates of the frequency with which seroconversions (infections) occur in the sampled populations. Replaces the previous 'seroincidence' package. Methods originally published in Simon-sen et al. (2009) [<doi:10.1002/sim.3592>](https://doi.org/10.1002/sim.3592) and Teunis et al. (2012) [<doi:10.1002/sim.5322>](https://doi.org/10.1002/sim.5322), and further developed in subsequent publications by de Graaf et al. (2014) [<doi:10.1016/j.epidem.2014.08.002>](https://doi.org/10.1016/j.epidem.2014.08.002), Teunis et al. (2016) [<doi:10.1016/j.epidem.2016.04.001>](https://doi.org/10.1016/j.epidem.2016.04.001), and Teunis et al. (2020) [<doi:10.1002/sim.8578>](https://doi.org/10.1002/sim.8578).

**Depends**  $R (= 4.1.0)$ 

#### License GPL-3

**Imports** doParallel, dplyr  $(>= 1.1.1)$ , foreach, ggplot2, ggpubr, lifecycle, magrittr, mixtools, Rcpp, rlang, rngtools, scales, stats, tibble, tidyr, utils, cli

Suggests parallel, knitr, rmarkdown, tidyverse, fs, testthat (>= 3.0.0), readr, bookdown, ggbeeswarm, DT

Encoding UTF-8

URL <https://github.com/UCD-SERG/serocalculator>,

<https://ucd-serg.github.io/serocalculator/>

RoxygenNote 7.3.1

NeedsCompilation yes

LinkingTo Rcpp

Language en-US

Config/testthat/edition 3

Author Peter Teunis [aut, cph] (Author of the method and original code.), Kristina Lai [aut, cre], Chris Orwa [aut], Kristen Aiemjoy [aut], Douglas Ezra Morrison [aut]

2 Contents

Maintainer Kristina Lai <kwlai@ucdavis.edu>

Repository CRAN

Date/Publication 2024-07-21 15:40:02 UTC

# **Contents**

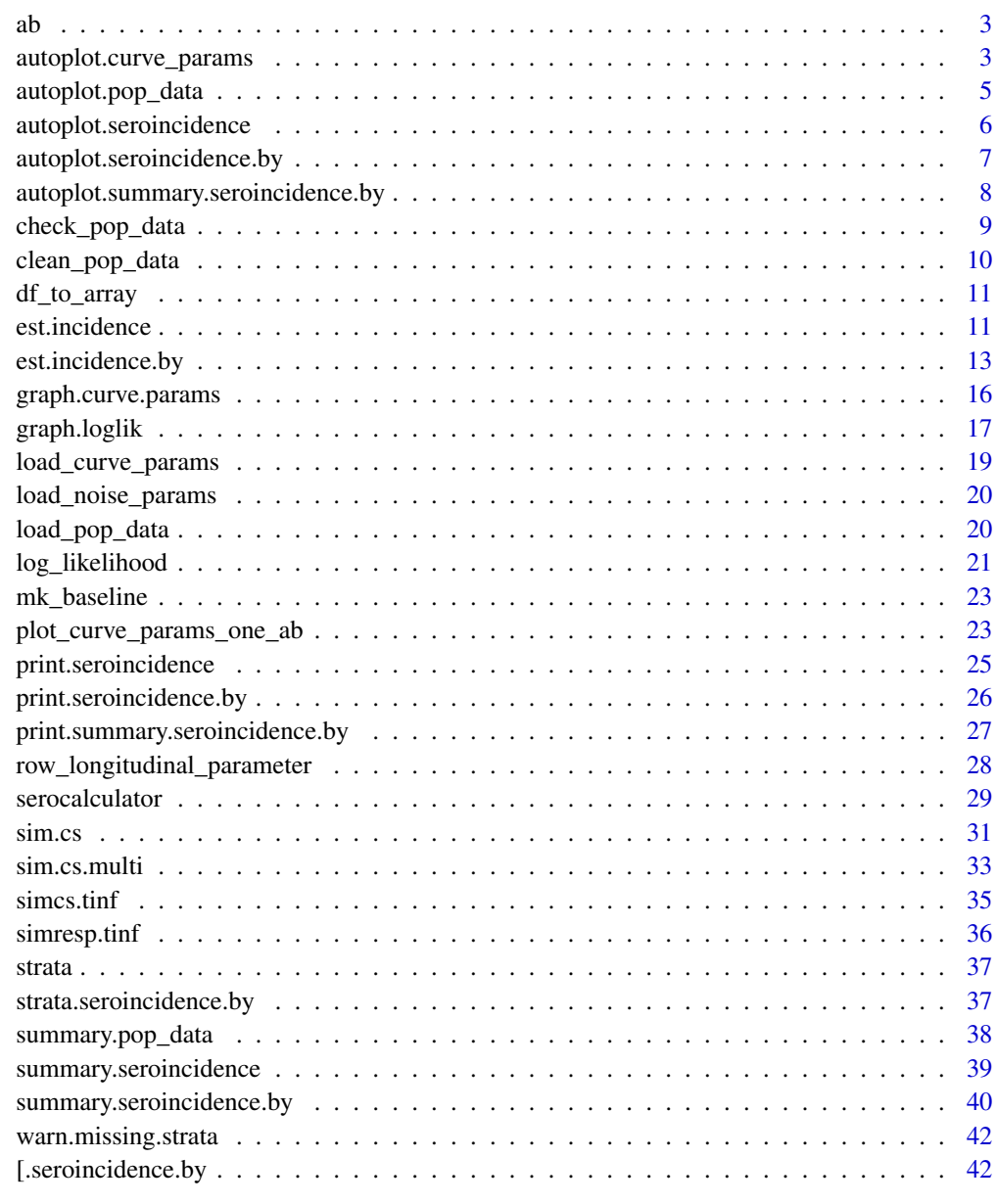

**Index** [43](#page-42-0)

<span id="page-2-2"></span><span id="page-2-0"></span>

## Description

kinetics of the antibody (ab) response (power function decay)

## Usage

ab(t, par, ...)

## Arguments

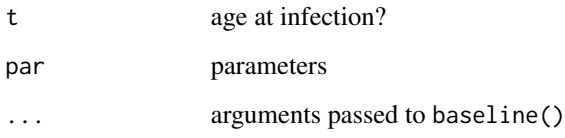

## Value

a [matrix\(\)](#page-0-0)

<span id="page-2-1"></span>autoplot.curve\_params *graph antibody decay curves by antigen isotype*

#### Description

graph antibody decay curves by antigen isotype

#### Usage

```
## S3 method for class 'curve_params'
autoplot(
  object,
  antigen_isos = unique(object$antigen_iso),
  ncol = min(3, length(antigen_isos)),
  ...
\overline{\phantom{a}}
```
#### <span id="page-3-0"></span>**Arguments**

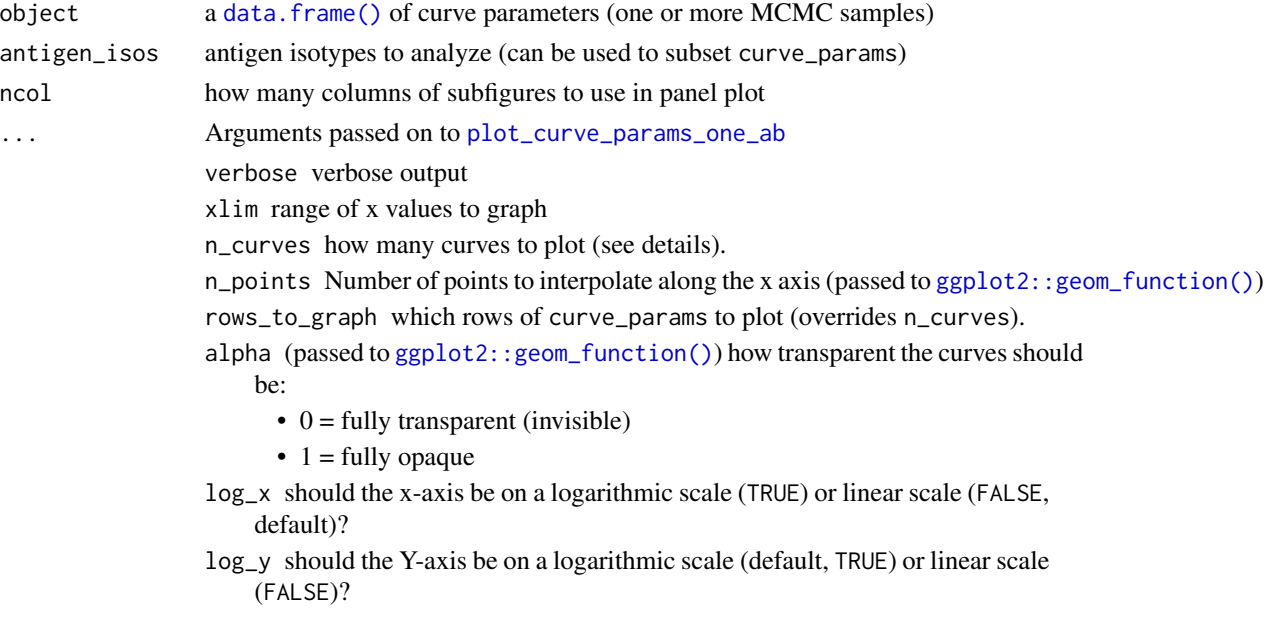

## Details

rows\_to\_graph:

Note that if you directly specify rows\_to\_graph when calling this function, the row numbers are enumerated separately for each antigen isotype; in other words, for the purposes of this argument, row numbers start over at 1 for each antigen isotype. There is currently no way to specify different row numbers for different antigen isotypes; if you want to do that, you will could call [plot\\_curve\\_params\\_one\\_ab\(\)](#page-22-1) directly for each antigen isotype and combine the resulting panels yourself. Or you could subset curve\_params manually, before passing it to this function, and set the n\_curves argument to Inf.

## Value

```
a ggplot2::ggplot() object
```
#### Examples

```
library(dplyr)
library(ggplot2)
library(magrittr)
curve = load_curve_params("https://osf.io/download/rtw5k/") %>%
  filter(antigen_iso %in% c("HlyE_IgA", "HlyE_IgG")) %>%
  slice(1:100, .by = antigen_iso) %>% # Reduce dataset for the purposes of this example
  autoplot()
```
curve

## <span id="page-4-1"></span><span id="page-4-0"></span>Description

autoplot() method for pop\_data objects

## Usage

```
## S3 method for class 'pop_data'
autoplot(object, log = FALSE, type = "density", strata = NULL, ...)
```
## Arguments

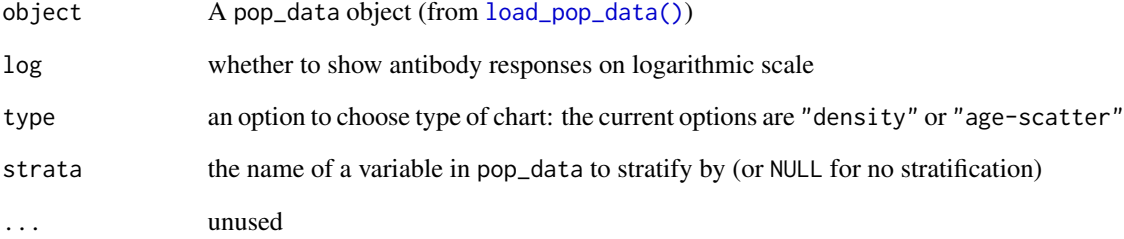

## Value

a [ggplot2::ggplot](#page-0-0) object

```
library(dplyr)
library(ggplot2)
xs_data <- "https://osf.io/download//n6cp3/" %>%
  load_pop_data() %>%
 clean_pop_data()
xs_data %>% autoplot(strata = "Country", type = "density")
xs_data %>% autoplot(strata = "Country", type = "age-scatter")
```
<span id="page-5-1"></span><span id="page-5-0"></span>autoplot.seroincidence

*Plot the log-likelihood curve for the incidence rate estimate*

## Description

Plot the log-likelihood curve for the incidence rate estimate

#### Usage

```
## S3 method for class 'seroincidence'
autoplot(object, log_x = FALSE, ...)
```
## Arguments

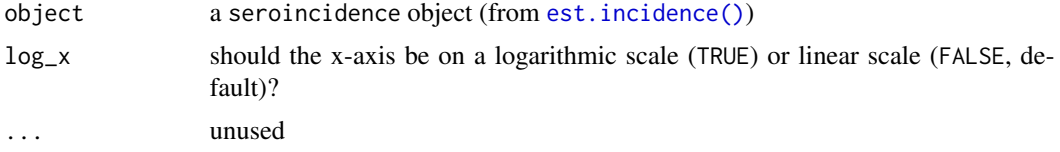

#### Value

a [ggplot2::ggplot\(\)](#page-0-0)

```
library(dplyr)
library(ggplot2)
xs_data <- load_pop_data("https://osf.io/download//n6cp3/") %>%
  clean_pop_data()
curve <- load_curve_params("https://osf.io/download/rtw5k/") %>%
  filter(antigen_iso %in% c("HlyE_IgA", "HlyE_IgG")) %>%
  slice(1:100, .by = antigen_iso) # Reduce dataset for the purposes of this example
noise <- load_noise_params("https://osf.io/download//hqy4v/")
est1 <- est.incidence(
  pop_data = xs_data %>% filter(Country == "Pakistan"),
  curve_param = curve,
  noise_param = noise %>% filter(Country == "Pakistan"),
  antigen_isos = c("HlyE_IgG", "HlyE_IgA"),
  build_graph = TRUE
)
# Plot the log-likelihood curve
```
<span id="page-6-0"></span>autoplot(est1)

<span id="page-6-1"></span>autoplot.seroincidence.by

*Plot* seroincidence.by *log-likelihoods*

#### Description

Plots log-likelihood curves by stratum, for seroincidence.by objects

## Usage

```
## S3 method for class 'seroincidence.by'
autoplot(object, ncol = min(3, length(object)), ...)
```
## **Arguments**

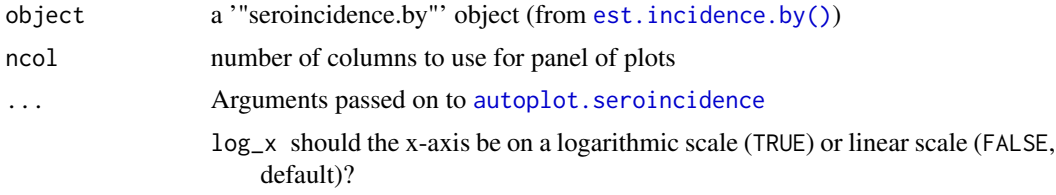

#### Value

an object of class "ggarrange", which is a [ggplot2::ggplot\(\)](#page-0-0) or a [list\(\)](#page-0-0) of [ggplot2::ggplot\(\)](#page-0-0)s.

```
library(dplyr)
library(ggplot2)
xs_data <- "https://osf.io/download//n6cp3/" %>%
  load_pop_data() %>%
  clean_pop_data
curve <- load_curve_params("https://osf.io/download/rtw5k/") %>%
  filter(antigen_iso %in% c("HlyE_IgA", "HlyE_IgG")) %>%
  slice(1:100, .by = antigen_iso) # Reduce dataset for the purposes of this example
noise <- load_noise_params("https://osf.io/download//hqy4v/")
est2 <- est.incidence.by(
  strata = c("catchment"),
  pop_data = xs_data %>% filter(Country == "Pakistan"),
  curve_params = curve,
```

```
noise_params = noise %>% filter(Country == "Pakistan"),
  antigen_isos = c("HlyE_IgG", "HlyE_IgA"),
  #num_cores = 8, #Allow for parallel processing to decrease run time
  build_graph = TRUE
)
# Plot the log-likelihood curve
autoplot(est2)
```
<span id="page-7-1"></span>autoplot.summary.seroincidence.by

*Plot method for* summary.seroincidence.by *objects*

#### Description

Plot method for summary.seroincidence.by objects

## Usage

```
## S3 method for class 'summary.seroincidence.by'
autoplot(object, xvar, alpha = 0.7, shape = 1, width = 0.001, ...)
```
#### Arguments

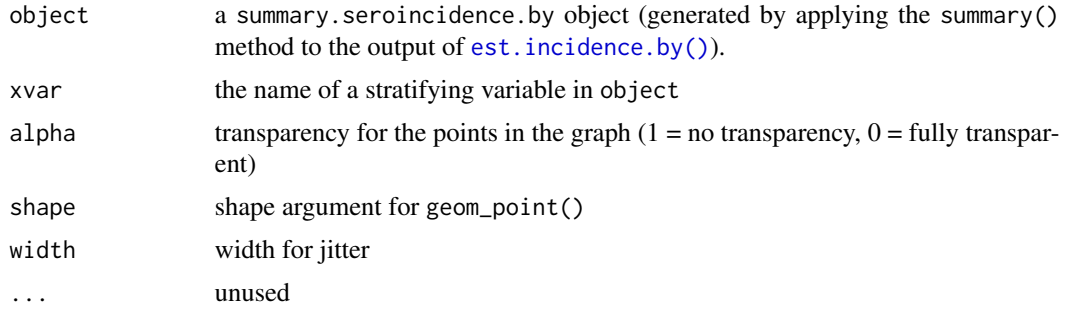

## Value

a [ggplot2::ggplot\(\)](#page-0-0) object

```
library(dplyr)
library(ggplot2)
```

```
xs_data <- load_pop_data("https://osf.io/download//n6cp3/") %>%
  clean_pop_data()
```
<span id="page-7-0"></span>

```
curve <- load_curve_params("https://osf.io/download/rtw5k/") %>%
 filter(antigen_iso %in% c("HlyE_IgA", "HlyE_IgG")) %>%
 slice(1:100, .by = antigen_iso) # Reduce dataset for the purposes of this example
noise <- load_noise_params("https://osf.io/download//hqy4v/")
est2 <- est.incidence.by(
 strata = c("catchment"),
 pop_data = xs_data %>% filter(Country == "Pakistan"),
 curve_params = curve,
 noise_params = noise %>% filter(Country == "Pakistan"),
 antigen_isos = c("HlyE_IgG", "HlyE_IgA"),
 #num_cores = 8 #Allow for parallel processing to decrease run time
)
est2sum <- summary(est2)
autoplot(est2sum, "catchment")
```
<span id="page-8-1"></span>check\_pop\_data *Check the formatting of a cross-sectional antibody survey dataset.*

#### Description

Check the formatting of a cross-sectional antibody survey dataset.

#### Usage

check\_pop\_data(pop\_data)

#### Arguments

pop\_data dataset to check

## Value

NULL (invisibly)

```
library(dplyr)
```

```
# Import cross-sectional data from OSF and rename required variables
xs_data <- load_pop_data("https://osf.io/download//n6cp3/") %>%
 clean_pop_data() %>%
 check_pop_data()
```
<span id="page-9-1"></span><span id="page-9-0"></span>

#### Description

Reformat a cross-sectional antibody survey dataset

#### Usage

```
clean_pop_data(pop_data)
```
#### Arguments

pop\_data a [data.frame\(\)](#page-0-0) containing the following columns:

- index\_id: a [character\(\)](#page-0-0) variable identifying multiple rows of data from the same person
- antigen\_isos: a [character\(\)](#page-0-0) variable indicating the antigen-isotype measured
- result: the measured antibody concentration
- Age: age of the individual whose serum has been assayed, at the time of blood sample collection.

#### Value

A [data.frame](#page-0-0) (or [tibble::tbl\\_df\)](#page-0-0) containing the following columns:

- id: a [character\(\)](#page-0-0) variable identifying multiple rows of data from the same person
- antigen\_isos: a [character\(\)](#page-0-0) variable indicating the antigen-isotype measured
- value: the measured antibody concentration
- age: age of the individual whose serum has been assayed, at the time of blood sample

## Examples

xs\_data <- load\_pop\_data("https://osf.io/download//n6cp3/")

clean\_pop\_data(xs\_data)

<span id="page-10-0"></span>

## Description

Convert a data.frame (or tibble) into a multidimensional array

#### Usage

```
df_to_array(df, dim_var_names, value_var_name = "value")
```
#### Arguments

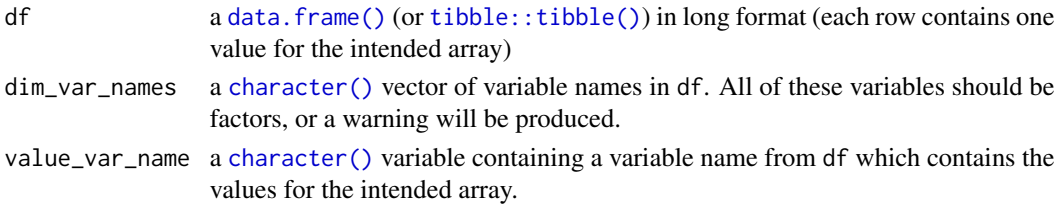

## Value

an [array\(\)](#page-0-0) with dimensions defined by the variables in df listed in dim\_var\_names

<span id="page-10-1"></span>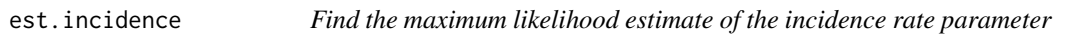

#### Description

This function models seroincidence using maximum likelihood estimation; that is, it finds the value of the seroincidence parameter which maximizes the likelihood (i.e., joint probability) of the data.

#### Usage

```
est.incidence(
 pop_data,
 curve_params,
  noise_params,
  antigen_isos = pop_data$antigen_iso %>% unique(),
  lambda_5tart = 0.1,
  stepmin = 1e-08,
  stepmax = 3,
  verbose = FALSE,
 build_graph = FALSE,
 print_graph = build_graph & verbose,
  ...
\mathcal{E}
```
<span id="page-11-0"></span>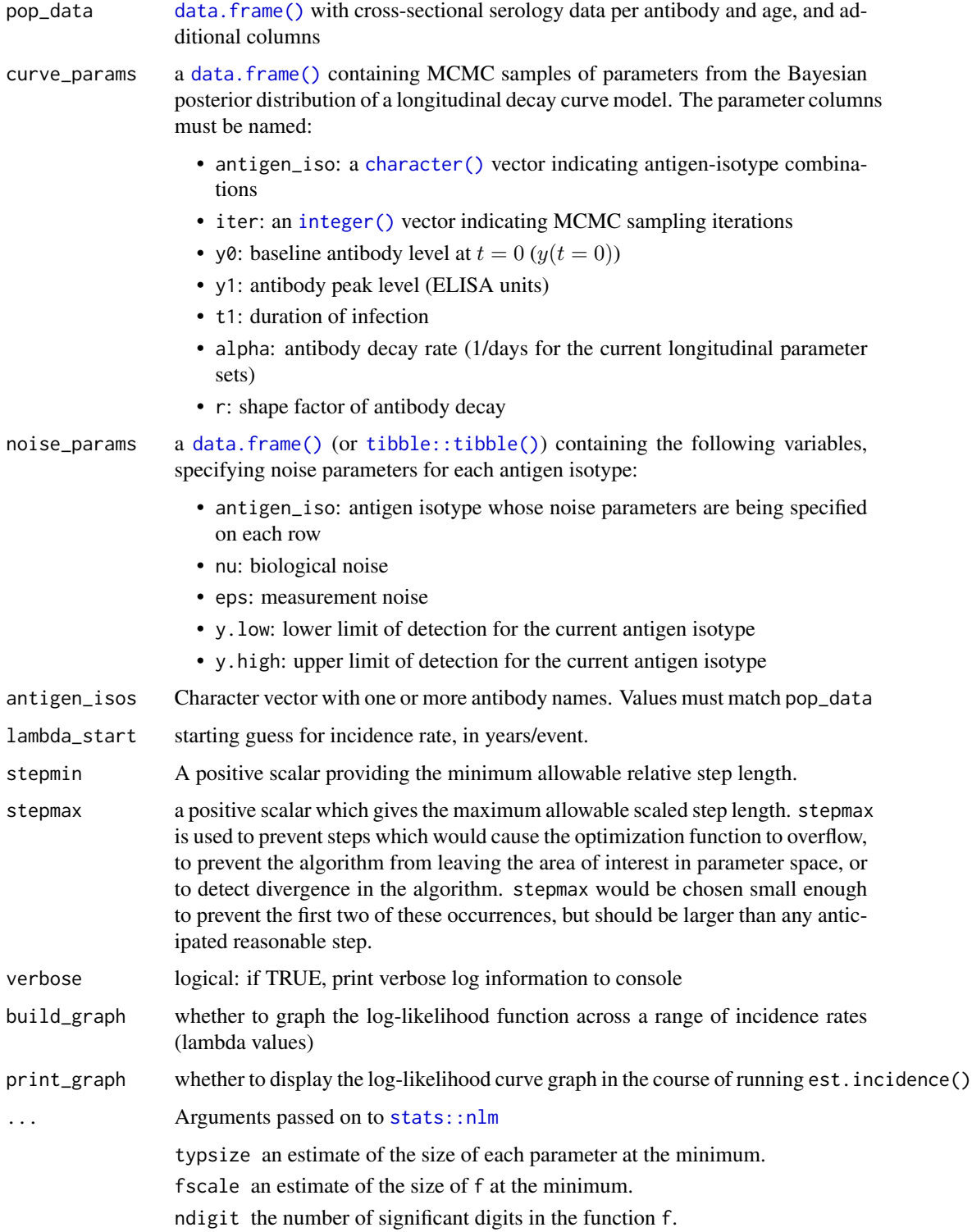

- <span id="page-12-0"></span>gradtol a positive scalar giving the tolerance at which the scaled gradient is considered close enough to zero to terminate the algorithm. The scaled gradient is a measure of the relative change in f in each direction p[i] divided by the relative change in p[i].
- iterlim a positive integer specifying the maximum number of iterations to be performed before the program is terminated.
- check.analyticals a logical scalar specifying whether the analytic gradients and Hessians, if they are supplied, should be checked against numerical derivatives at the initial parameter values. This can help detect incorrectly formulated gradients or Hessians.

## Value

a "seroincidence" object, which is a [stats::nlm\(\)](#page-0-0) fit object with extra meta-data attributes lambda\_start, antigen\_isos, and ll\_graph

## Examples

```
library(dplyr)
```

```
xs_data <- load_pop_data("https://osf.io/download//n6cp3/") %>%
 clean_pop_data()
```

```
curve <- load_curve_params("https://osf.io/download/rtw5k/") %>%
 filter(antigen_iso %in% c("HlyE_IgA", "HlyE_IgG")) %>%
 slice(1:100, .by = antigen_iso) # Reduce dataset for the purposes of this example
```

```
noise <- load_noise_params("https://osf.io/download//hqy4v/")
```

```
est1 <- est.incidence(
 pop_data = xs_data %>% filter(Country == "Pakistan"),
 curve_param = curve,
 noise_param = noise %>% filter(Country == "Pakistan"),
 antigen_isos = c("HlyE_IgG", "HlyE_IgA")
\lambda
```

```
summary(est1)
```
<span id="page-12-1"></span>est.incidence.by *Estimate Seroincidence*

#### **Description**

Function to estimate seroincidences based on cross-section serology data and longitudinal response model.

## Usage

```
est.incidence.by(
  pop_data,
  curve_params,
  noise_params,
  strata,
  curve_strata_varnames = strata,
  noise_strata_varnames = strata,
  antigen_isos = pop_data %>% pull("antigen_iso") %>% unique(),
  lambda_{{\text{start}}} = 0.1,
  build_graph = FALSE,
  num_cores = 1L,
  verbose = FALSE,
  print_graph = FALSE,
  ...
\mathcal{L}
```
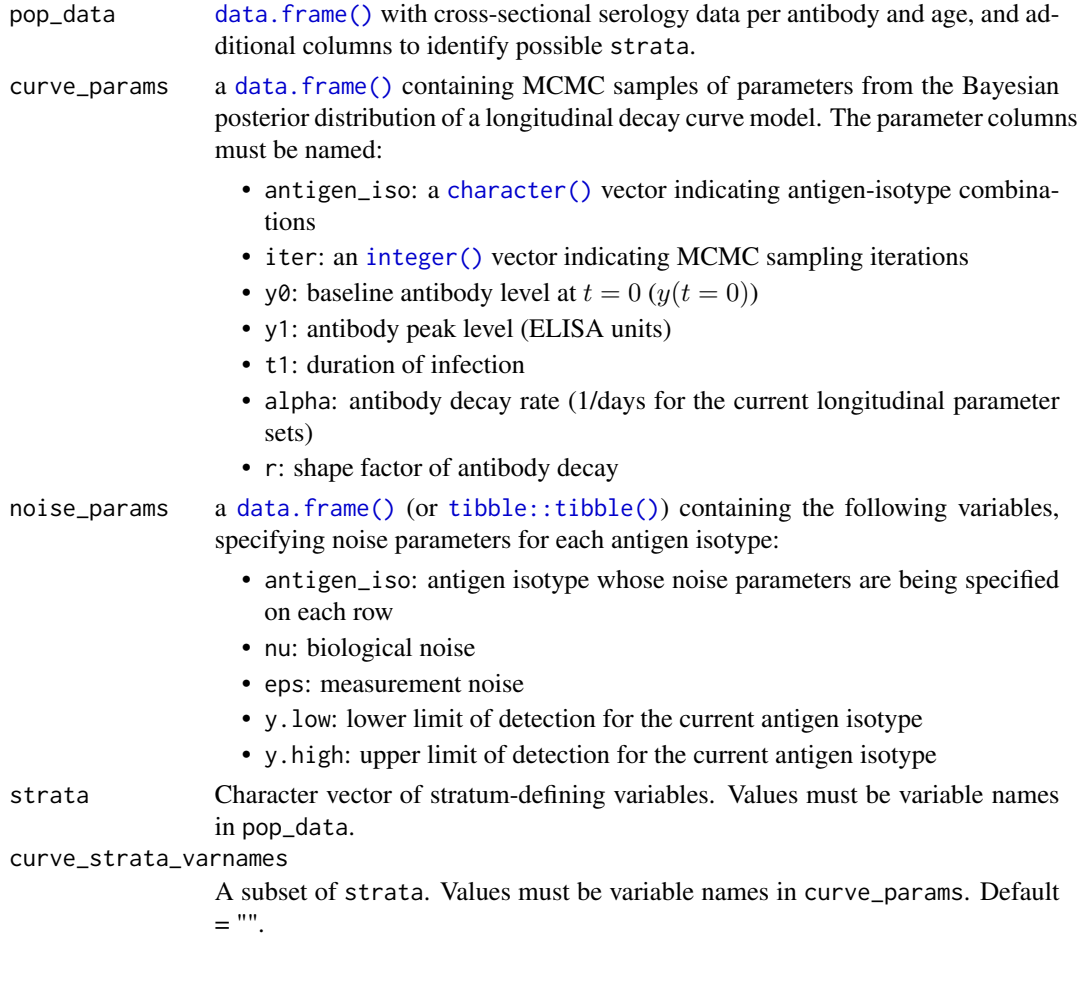

<span id="page-13-0"></span>

<span id="page-14-0"></span>noise\_strata\_varnames

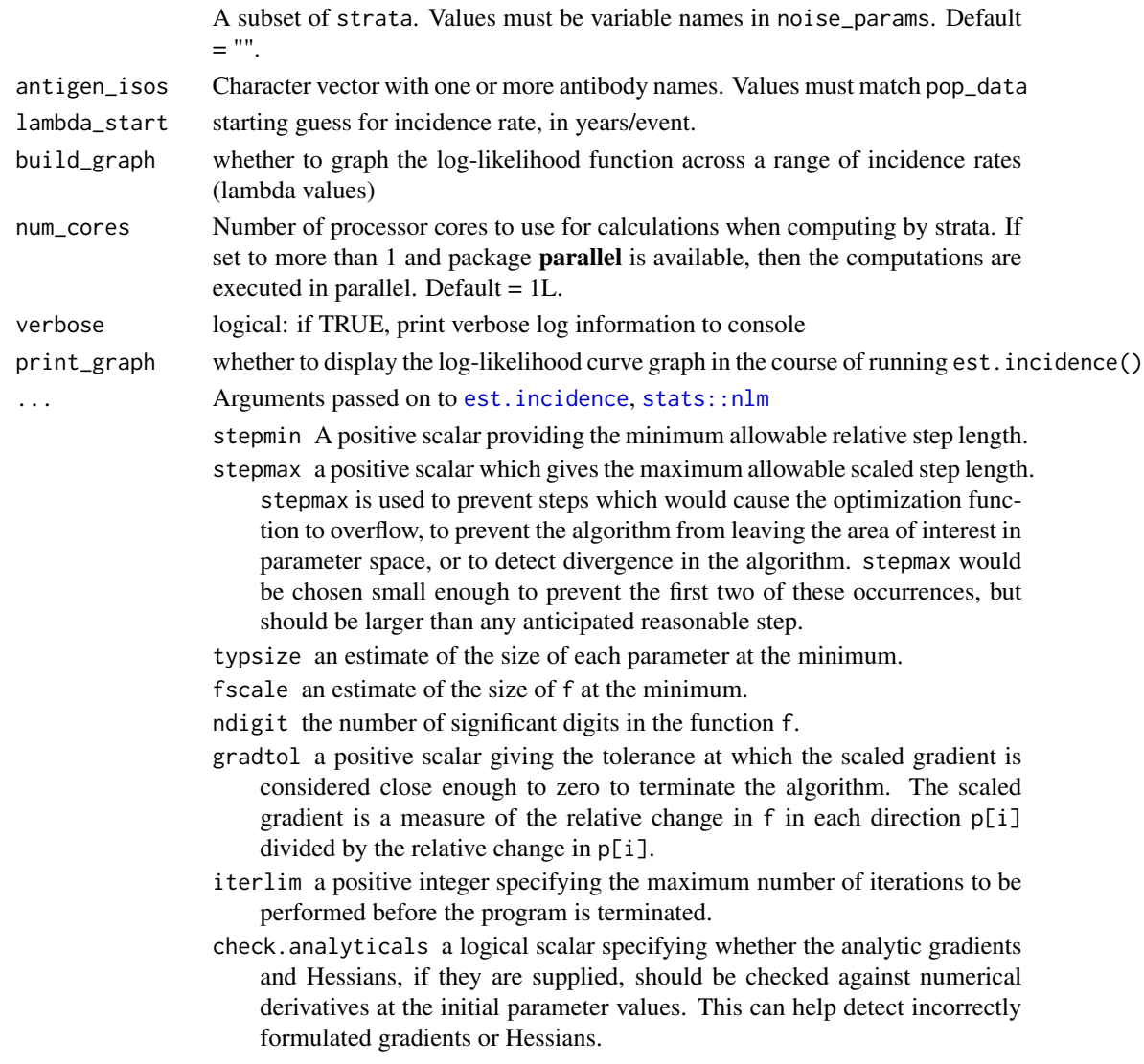

## Details

If strata is left empty, a warning will be produced, recommending that you use est.incidence() for unstratified analyses, and then the data will be passed to est.incidence(). If for some reason you want to use est.incidence.by() with no strata instead of calling est.incidence(), you may use NA, NULL, or "" as the strata argument to avoid that warning.

#### Value

- if strata has meaningful inputs: An object of class "seroincidence.by"; i.e., a list of "seroincidence" objects from [est.incidence\(\)](#page-10-1), one for each stratum, with some metadata attributes.
- if strata is missing, NULL, NA, or "": An object of class "seroincidence".

```
library(dplyr)
xs_data <- load_pop_data("https://osf.io/download//n6cp3/") %>%
  clean_pop_data()
curve <- load_curve_params("https://osf.io/download/rtw5k/") %>%
  filter(antigen_iso %in% c("HlyE_IgA", "HlyE_IgG")) %>%
  slice(1:100, .by = antigen_iso) # Reduce dataset for the purposes of this example
noise <- load_noise_params("https://osf.io/download//hqy4v/")
est2 <- est.incidence.by(
  strata = c("catchment"),
  pop_data = xs_data %>% filter(Country == "Pakistan"),
 curve_params = curve,
 noise_params = noise %>% filter(Country == "Pakistan"),
  antigen_isos = c("HlyE_IgG", "HlyE_IgA"),
  #num_cores = 8 # Allow for parallel processing to decrease run time
)
summary(est2)
```
graph.curve.params *Graph estimated antibody decay curve*

## Description

Graph estimated antibody decay curve

#### Usage

```
graph.curve.params(
  curve_params,
  antigen_isos = unique(curve_params$antigen_iso),
  verbose = FALSE
)
```
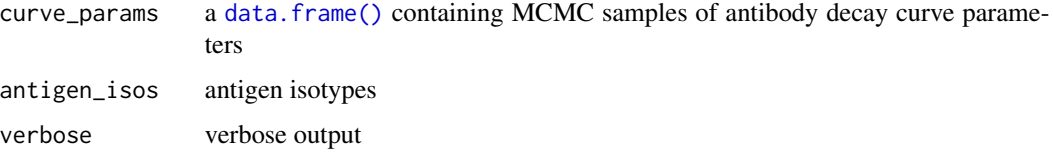

<span id="page-15-0"></span>

## <span id="page-16-0"></span>graph.loglik 17

## Value

a [ggplot2::ggplot\(\)](#page-0-0) object

## Examples

curve\_params <- readRDS(url("https://osf.io/download/rtw5k/"))

plot1 <- graph.curve.params(curve\_params)

print(plot1)

<span id="page-16-1"></span>graph.loglik *Graph log-likelihood of data*

## Description

Graph log-likelihood of data

## Usage

```
graph.loglik(
 pop_data,
 curve_params,
 noise_params,
  antigen_isos,
  x = 10^seq(-3, 0, by = 0.1),
  highlight_points = NULL,
 highlight_point_names = "highlight_points",
  log_x = FALSE,
 previous_plot = NULL,
  curve_label = paste(antigen_isos, collapse = " + "),
  ...
)
```
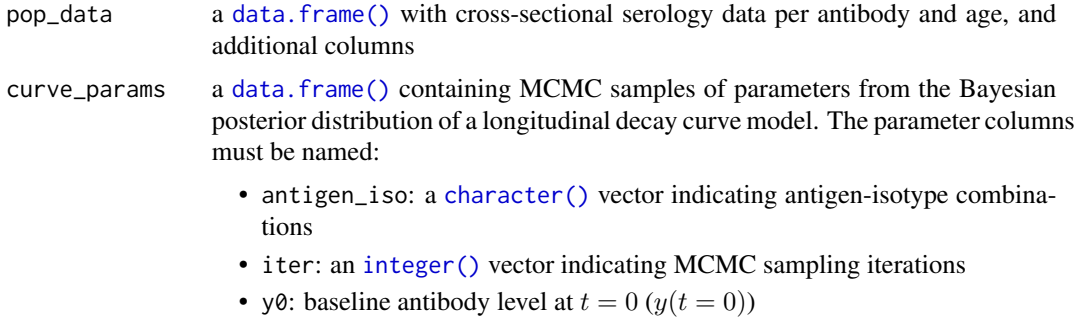

<span id="page-17-0"></span>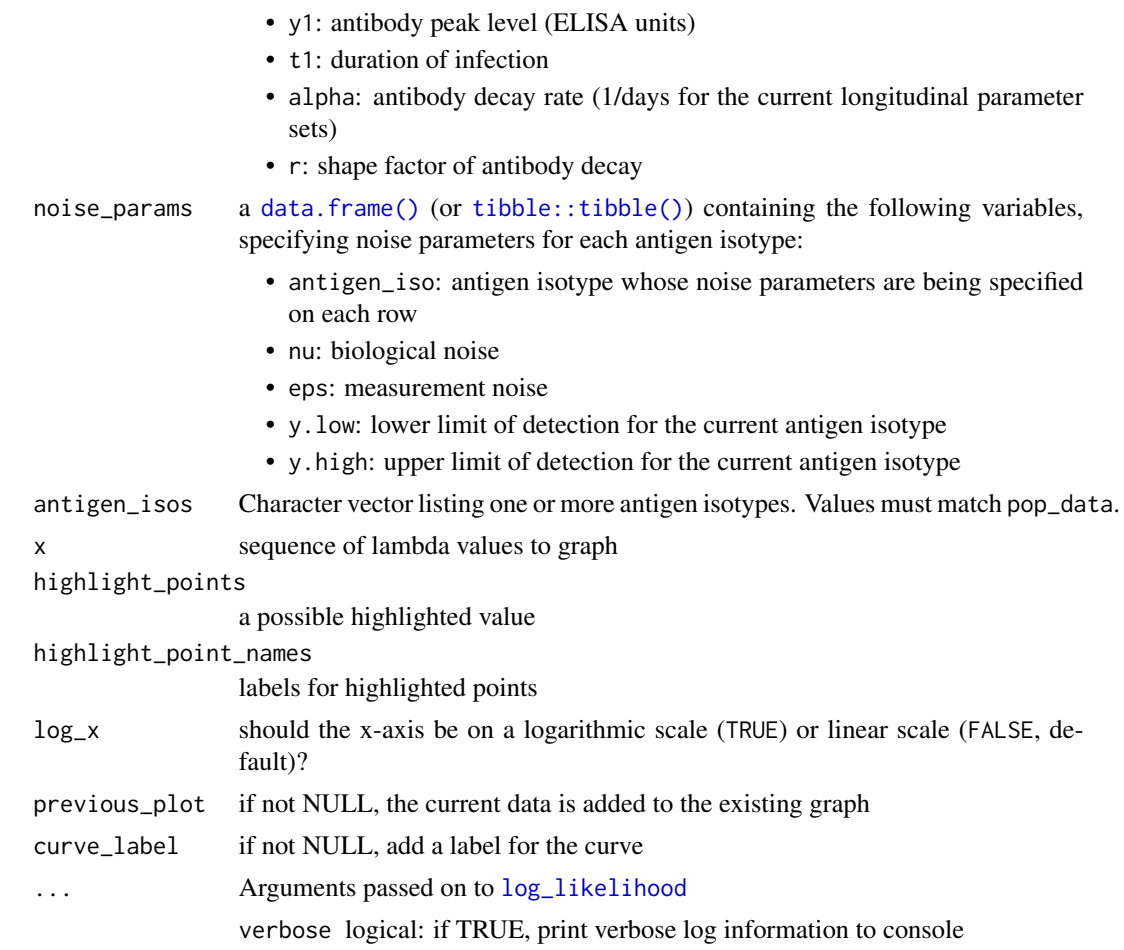

## Value

a [ggplot2::ggplot\(\)](#page-0-0)

```
library(dplyr)
library(tibble)
# Load cross-sectional data
xs_data <- load_pop_data("https://osf.io/download//n6cp3/") %>%
 clean_pop_data()
# Load curve parameters and subset for the purposes of this example
dmcmc <- load_curve_params("https://osf.io/download/rtw5k/") %>%
  filter(antigen_iso %in% c("HlyE_IgA", "HlyE_IgG")) %>%
  slice(1:100, .by = antigen_iso)
# Load noise parameters
cond <- tibble(
```
## <span id="page-18-0"></span>load\_curve\_params 19

```
antigen_iso = c("HlyE_IgG", "HlyE_IgA"),
 nu = c(0.5, 0.5), # Biologic noise (nu)eps = c(0, 0), # M noise (eps)y.low = c(1, 1), # Low cutoff (llod)
 y.high = c(5e6, 5e6)) \qquad \qquad # High cutoff (y.high)# Graph the log likelihood
lik_HlyE_IgA <- graph.loglik(
 pop_data = xs_data,
 curve_params = dmcmc,
 noise_params = cond,
 antigen_isos = "HlyE_IgA",
 log_x = TRUE\lambdalik_HlyE_IgA
```
<span id="page-18-1"></span>load\_curve\_params *Load antibody decay curve parameter samples*

## Description

Load antibody decay curve parameter samples

## Usage

```
load_curve_params(file_path, antigen_isos = NULL)
```
## Arguments

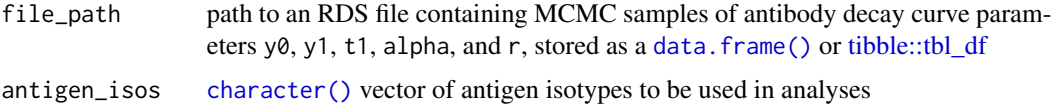

#### Value

a curve\_params object (a [tibble::tbl\\_df](#page-0-0) with extra attribute antigen\_isos)

#### Examples

```
curve <- load_curve_params("https://osf.io/download/rtw5k/")
```
print(curve)

<span id="page-19-0"></span>load\_noise\_params *Load noise parameters*

## Description

Load noise parameters

#### Usage

```
load_noise_params(file_path, antigen_isos = NULL)
```
## Arguments

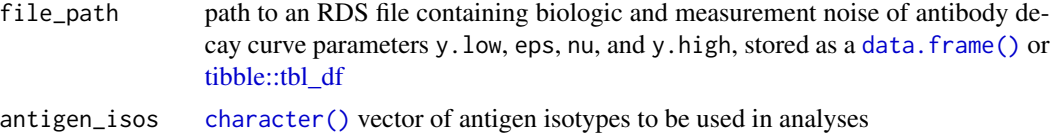

## Value

a noise object (a [tibble::tbl\\_df](#page-0-0) with extra attribute antigen\_isos)

## Examples

```
noise <- load_noise_params("https://osf.io/download//hqy4v/")
print(noise)
```
<span id="page-19-1"></span>load\_pop\_data *Load a cross-sectional antibody survey data set*

## Description

Load a cross-sectional antibody survey data set

#### Usage

```
load_pop_data(file_path, antigen_isos = NULL)
```
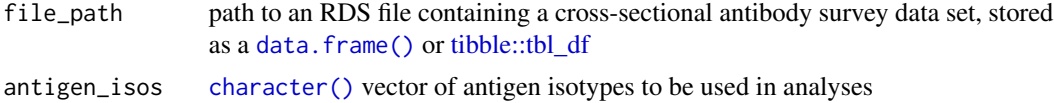

## <span id="page-20-0"></span>log\_likelihood 21

## Value

a pop\_data object (a [tibble::tbl\\_df](#page-0-0) with extra attribute antigen\_isos)

## Examples

```
xs_data <- load_pop_data("https://osf.io/download//n6cp3/")
```
print(xs\_data)

<span id="page-20-1"></span>log\_likelihood *Calculate log-likelihood*

## Description

Calculates the log-likelihood of a set of cross-sectional antibody response data, for a given incidence rate (lambda) value.

## Usage

```
log_likelihood(
  lambda,
 pop_data,
  antigen_isos,
  curve_params,
 noise_params,
  verbose = FALSE,
  ...
```
)

#### Arguments

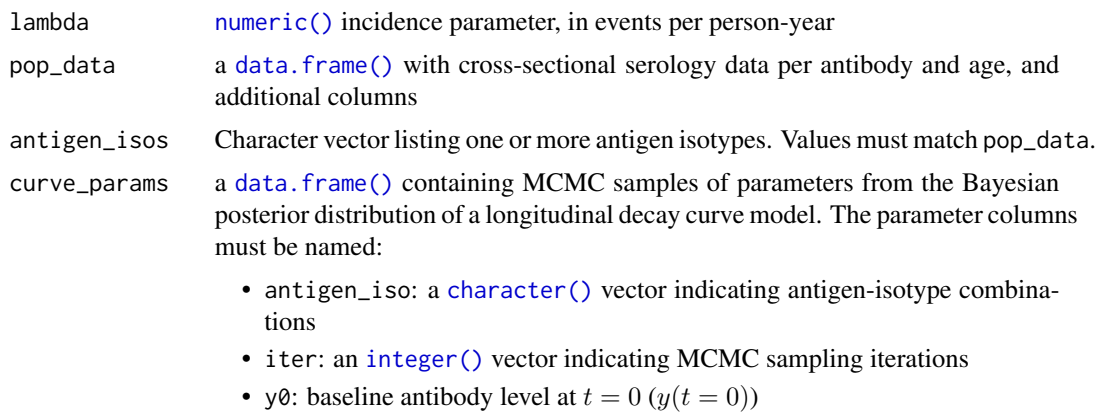

• y1: antibody peak level (ELISA units)

<span id="page-21-0"></span>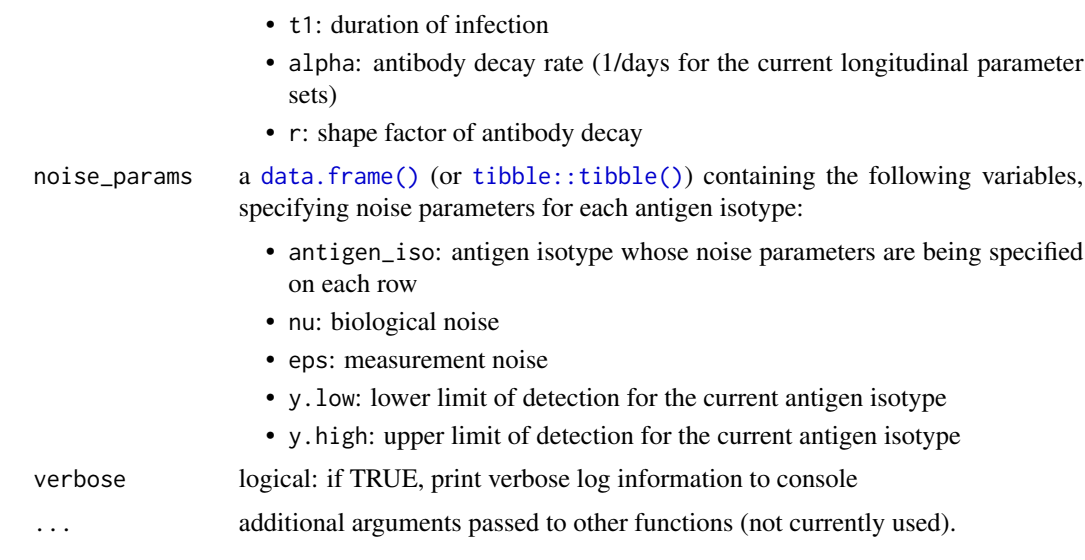

## Value

the log-likelihood of the data with the current parameter values

```
library(dplyr)
library(tibble)
#load in longitudinal parameters
dmcmc = load_curve_params("https://osf.io/download/rtw5k")
xs_data <- "https://osf.io/download//n6cp3/" %>%
load_pop_data() %>%
clean_pop_data()
#Load noise params
 cond <- tibble(
 antigen_iso = c("HlyE_IgG", "HlyE_IgA"),
 nu = c(0.5, 0.5), # Biologic noise (nu)
 eps = c(0, 0), # M noise (eps)
 y.low = c(1, 1), # low cutoff (llod)
 y.high = c(5e6, 5e6)) # high cutoff (y.high)
#Calculate log-likelihood
 ll_AG = log_likelihood(
 pop_data = xs_data,
 curve_params = dmcmc,
 noise_params = cond,
 antigen_isos = c("HlyE_IgG","HlyE_IgA"),
 lambda = 0.1) %>% print()
```
<span id="page-22-2"></span><span id="page-22-0"></span>

## Description

generate random sample from baseline distribution

## Usage

```
mk\_baseline(kab, n = 1, blims, ...)
```
## Arguments

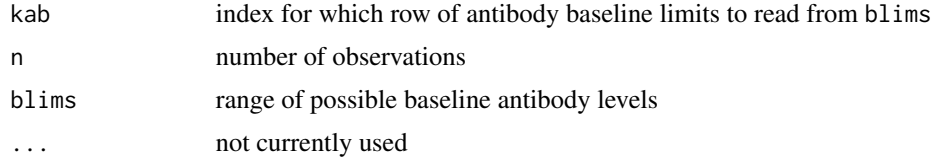

## Value

a [numeric\(\)](#page-0-0) vector

<span id="page-22-1"></span>plot\_curve\_params\_one\_ab

*Graph an antibody decay curve model*

## Description

Graph an antibody decay curve model

## Usage

```
plot_curve_params_one_ab(
  object,
  verbose = FALSE,
  alpha = 0.4,
  n_{curves} = 100,
  n_points = 1000,
  log_x = FALSE,
  log_y = TRUE,rows_to_graph = 1:min(n_curves, nrow(object)),
  xlim = c(10^{\wedge}-1, 10^{\wedge}3.1),...
\mathcal{E}
```
<span id="page-23-0"></span>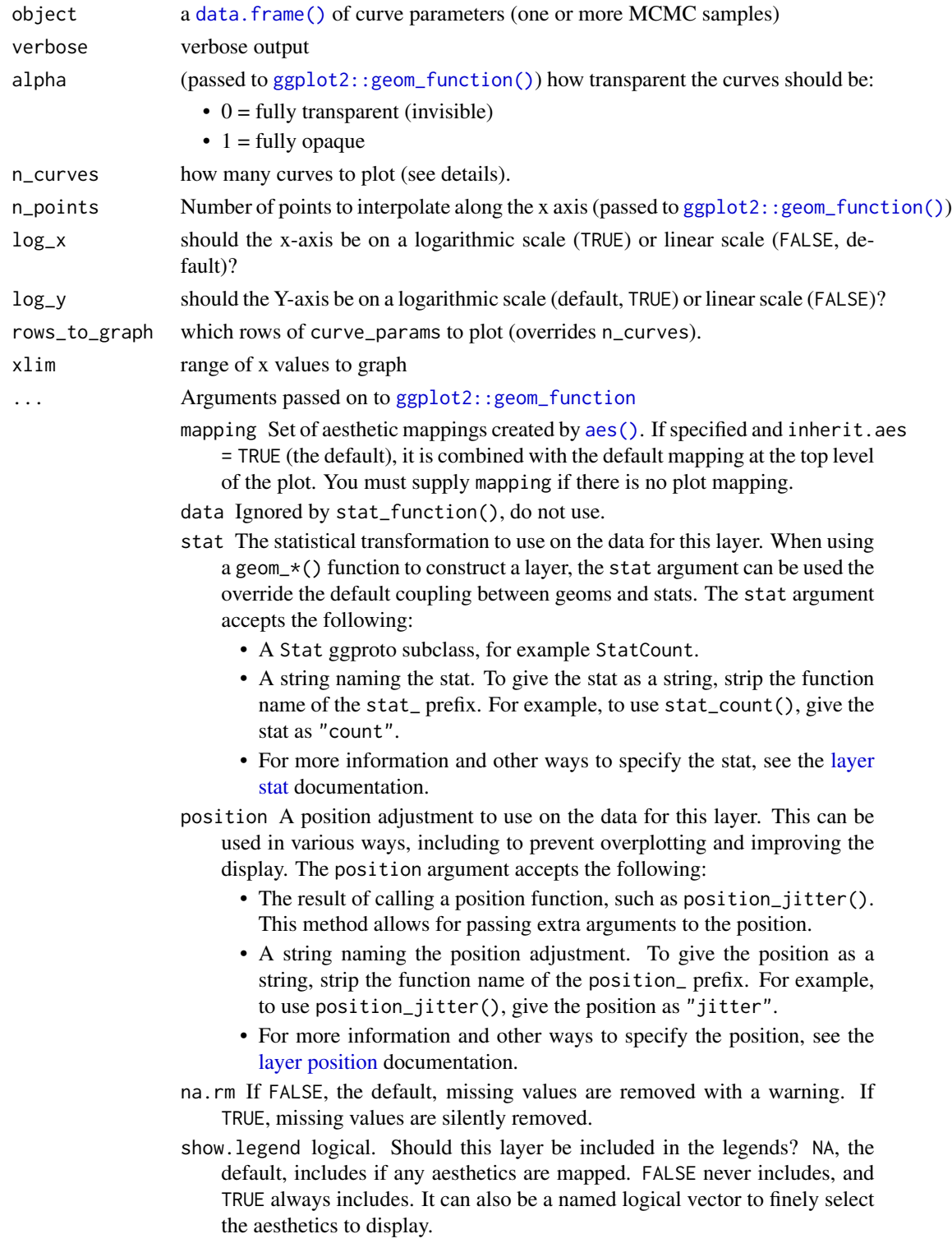

inherit.aes If FALSE, overrides the default aesthetics, rather than combining with them. This is most useful for helper functions that define both data and aesthetics and shouldn't inherit behaviour from the default plot specification, e.g. [borders\(\)](#page-0-0).

## <span id="page-24-0"></span>Details

n\_curves and rows\_to\_graph:

In most cases, curve\_params will contain too many rows of MCMC samples for all of these samples to be plotted at once.

- Setting the n\_curves argument to a value smaller than the number of rows in curve\_params will cause this function to select the first n\_curves rows to graph.
- Setting n\_curves larger than the number of rows in ' will result all curves being plotted.
- If the user directly specifies the rows\_to\_graph argument, then n\_curves has no effect.

#### Value

a [ggplot2::ggplot\(\)](#page-0-0) object

#### Examples

```
library(dplyr) # loads the `%>%` operator and `dplyr::filter()`
```

```
load_curve_params("https://osf.io/download/rtw5k/") %>%
 dplyr::filter(antigen_iso == "HlyE_IgG") %>%
 serocalculator::plot_curve_params_one_ab()
```
print.seroincidence *Print Method for* seroincidence *Object*

#### Description

Custom [print\(\)](#page-0-0) function to show output of the seroincidence calculator [est.incidence\(\)](#page-10-1).

#### Usage

```
## S3 method for class 'seroincidence'
print(x, \ldots)
```
#### **Arguments**

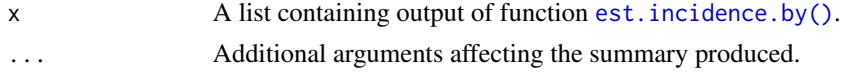

#### Value

A list containing the output of the function est.incidence().

```
library(tidyverse)
xs_data <- load_pop_data("https://osf.io/download//n6cp3/") %>%
  clean_pop_data()
curve <- load_curve_params("https://osf.io/download/rtw5k/") %>%
  filter(antigen_iso %in% c("HlyE_IgA", "HlyE_IgG")) %>%
  slice(1:100, .by = antigen_iso) # Reduce dataset for the purposes of this example
noise <- load_noise_params("https://osf.io/download//hqy4v/")
est1 <- est.incidence(
  pop_data = xs_data %>% filter(Country == "Pakistan"),
  curve_param = curve,
  noise_param = noise %>% filter(Country == "Pakistan"),
  antigen_isos = c("HlyE_IgG", "HlyE_IgA")
)
print(est1)
```
print.seroincidence.by

*Print Method for* seroincidence.by *Object*

## Description

Custom [print\(\)](#page-0-0) function to show output of the seroincidence calculator [est.incidence.by\(\)](#page-12-1).

## Usage

```
## S3 method for class 'seroincidence.by'
print(x, \ldots)
```
#### Arguments

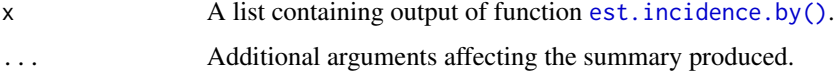

#### Value

A list containing the output of the function est.incidence.by().

```
library(tidyverse)
xs_data <- load_pop_data("https://osf.io/download//n6cp3/") %>%
  clean_pop_data()
curve <- load_curve_params("https://osf.io/download/rtw5k/") %>%
  filter(antigen_iso %in% c("HlyE_IgA", "HlyE_IgG")) %>%
  slice(1:100, .by = antigen_iso) # Reduce dataset for the purposes of this example
noise <- load_noise_params("https://osf.io/download//hqy4v/")
est2 <- est.incidence.by(
  strata = c("catchment"),
  pop_data = xs_data %>% filter(Country == "Pakistan"),
  curve_params = curve,
  noise_params = noise %>% filter(Country == "Pakistan"),
  antigen_isos = c("HlyE_IgG", "HlyE_IgA"),
  #num_cores = 8 # Allow for parallel processing to decrease run time
)
print(est2)
```
print.summary.seroincidence.by *Print Method for Seroincidence Summary Object*

#### Description

Custom [print\(\)](#page-0-0) function for "summary.seroincidence.by" objects (constructed by [summary.seroincidence.by\(\)](#page-39-1))

## Usage

```
## S3 method for class 'summary.seroincidence.by'
print(x, \ldots)
```
#### Arguments

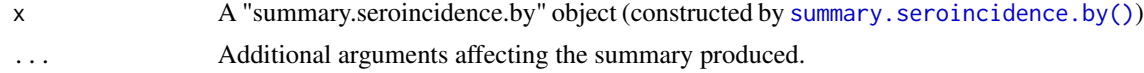

#### Value

A list containing the summary statistics for output of the function est.incidence.by().

```
library(tidyverse)
xs_data <- load_pop_data("https://osf.io/download//n6cp3/") %>%
  clean_pop_data()
curve <- load_curve_params("https://osf.io/download/rtw5k/") %>%
  filter(antigen_iso %in% c("HlyE_IgA", "HlyE_IgG")) %>%
  slice(1:100, .by = antigen_iso) # Reduce dataset for the purposes of this example
noise <- load_noise_params("https://osf.io/download//hqy4v/")
est2 <- est.incidence.by(
  strata = c("catchment"),
  pop_data = xs_data %>% filter(Country == "Pakistan"),
  curve_params = curve,
  noise_params = noise %>% filter(Country == "Pakistan"),
  antigen_isos = c("HlyE_IgG", "HlyE_IgA"),
  #num_cores = 8 # Allow for parallel processing to decrease run time
)
summary(est2) %>%
print()
```
<span id="page-27-1"></span>row\_longitudinal\_parameter

*extract a row from longitudinal parameter set*

#### Description

take a random sample from longitudinal parameter set given age at infection, for a list of antibodies

#### Usage

```
row_longitudinal_parameter(age, antigen_isos, nmc, npar, ...)
```
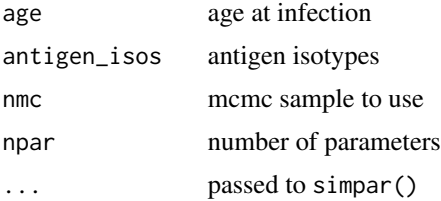

## <span id="page-28-0"></span>serocalculator 29

## Value

an array of parameters: c(y0,b0,mu0,mu1,c1,alpha,shape)

#### serocalculator *Estimating Infection Rates from Serological Data*

## Description

This package translates antibody levels measured in a (cross-sectional) population sample into an estimate of the frequency with which seroconversions (infections) occur in the sampled population.

The API for this package includes the following functions:

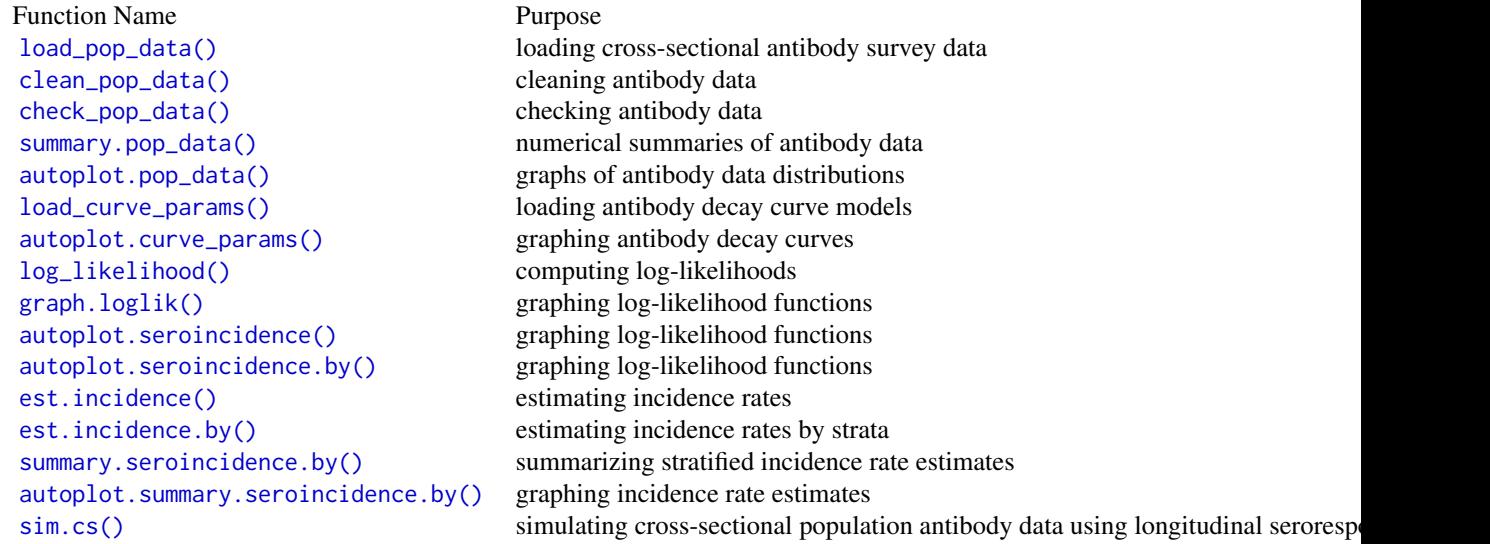

#### Details

#### \_PACKAGE

#### Author(s)

- Peter Teunis <p.teunis@emory.edu>
- Doug Ezra Morrison <demorrison@ucdavis.edu>
- Kristen Aiemjoy <kaiemjoy@ucdavis.edu>
- Kristina Lai <kwlai@ucdavis.edu>

#### References

#### Methods for estimating seroincidence

- Teunis, P. F. M., and J. C. H. van Eijkeren. "Estimation of seroconversion rates for infectious diseases: Effects of age and noise." Statistics in Medicine 39, no. 21 (2020): 2799-2814.
- Teunis, P. F. M., J. C. H. van Eijkeren, W. F. de Graaf, A. Bonačić Marinović, and M. E. E. Kretzschmar. "Linking the seroresponse to infection to within-host heterogeneity in antibody production." Epidemics 16 (2016): 33-39.

#### Applications

- Aiemjoy, Kristen, Jessica C. Seidman, Senjuti Saha, Sira Jam Munira, Mohammad Saiful Islam Sajib, Syed Muktadir Al Sium, Anik Sarkar et al. "Estimating typhoid incidence from community-based serosurveys: a multicohort study." The Lancet Microbe 3, no. 8 (2022): e578-e587.
- Aiemjoy, Kristen, John Rumunu, Juma John Hassen, Kirsten E. Wiens, Denise Garrett, Polina Kamenskaya, Jason B. Harris et al. "Seroincidence of enteric fever, Juba, South Sudan." Emerging infectious diseases 28, no. 11 (2022): 2316.
- Monge, S., Teunis, P. F., Friesema, I., Franz, E., Ang, W., van Pelt, W., Mughini-Gras, L. "Immune response-eliciting exposure to Campylobacter vastly exceeds the incidence of clinically overt campylobacteriosis but is associated with similar risk factors: A nationwide serosurvey in the Netherlands" Journal of Infection, 2018, 1–7, doi:10.1016/j.jinf.2018.04.016
- Kretzschmar, M., Teunis, P. F., Pebody, R. G. "Incidence and reproduction numbers of pertussis: estimates from serological and social contact data in five European countries" PLoS Medicine 7, no. 6 (June 1, 2010):e1000291. doi:10.1371/journal.pmed.1000291.
- Simonsen, J., Strid, M. A., Molbak, K., Krogfelt, K. A., Linneberg, A., Teunis, P. "Seroepidemiology as a tool to study the incidence of Salmonella infections in humans" Epidemiology and Infection 136, no. 7 (July 1, 2008): 895–902. doi:10.1017/S0950268807009314
- Simonsen, J., Teunis, P. F., van Pelt, W., van Duynhoven, Y., Krogfelt, K. A., Sadkowska-Todys, M., Molbak K. "Usefulness of seroconversion rates for comparing infection pressures between countries" Epidemiology and Infection, April 12, 2010, 1–8. doi:10.1017/S0950268810000750.
- Falkenhorst, G., Simonsen, J., Ceper, T. H., van Pelt, W., de Valk, H., Sadkowska-Todys, M., Zota, L., Kuusi, M., Jernberg, C., Rota, M. C., van Duynhoven, Y. T., Teunis, P. F., Krogfelt, K. A., Molbak, K. "Serological cross-sectional studies on salmonella incidence in eight European countries: no correlation with incidence of reported cases" BMC Public Health 12, no. 1 (July 15, 2012): 523–23. doi:10.1186/1471-2458-12-523.
- Teunis, P. F., Falkenhorst, G., Ang, C. W., Strid, M. A., De Valk, H., Sadkowska-Todys, M., Zota, L., Kuusi, M., Rota, M. C., Simonsen, J. B., Molbak, K., Van Duynhoven, Y. T., van Pelt, W. "Campylobacter seroconversion rates in selected countries in the European Union" Epidemiology and Infection 141, no. 10 (2013): 2051–57. doi:10.1017/S0950268812002774.
- de Melker, H. E., Versteegh, F. G., Schellekens, J. F., Teunis, P. F., Kretzschmar, M. "The incidence of Bordetella pertussis infections estimated in the population from a combination of serological surveys" The Journal of Infection 53, no. 2 (August 1, 2006): 106–13. doi:10.1016/j.jinf.2005.10.020

#### Quantification of seroresponse

- <span id="page-30-0"></span>• de Graaf, W. F., Kretzschmar, M. E., Teunis, P. F., Diekmann, O. "A two-phase within-host model for immune response and its application to serological profiles of pertussis" Epidemics 9 (2014):1–7. doi:10.1016/j.epidem.2014.08.002.
- Berbers, G. A., van de Wetering, M. S., van Gageldonk, P. G., Schellekens, J. F., Versteegh, F. G., Teunis, P.F. "A novel method for evaluating natural and vaccine induced serological responses to Bordetella pertussis antigens" Vaccine 31, no. 36 (August 12, 2013): 3732–38. doi:10.1016/j.vaccine.2013.05.073.
- Versteegh, F. G., Mertens, P. L., de Melker, H. E., Roord, J. J., Schellekens, J. F., Teunis, P. F. "Age-specific long-term course of IgG antibodies to pertussis toxin after symptomatic infection with Bordetella pertussis" Epidemiology and Infection 133, no. 4 (August 1, 2005): 737–48.
- Teunis, P. F., van der Heijden, O. G., de Melker, H. E., Schellekens, J. F., Versteegh, F. G., Kretzschmar, M. E. "Kinetics of the IgG antibody response to pertussis toxin after infection with B. pertussis" Epidemiology and Infection 129, no. 3 (December 10, 2002):479. doi:10.1017/S0950268802007896.

<span id="page-30-1"></span>sim.cs *Simulate a cross-sectional serosurvey with noise*

#### **Description**

Makes a cross-sectional data set (age, y(t) set) and adds noise, if desired.

#### Usage

```
sim.cs(
  lambda = 0.1,
  n.smp1 = 100,age.rng = c(0, 20),
  age.fx = NA,antigen_isos,
  n.mc = 0,
  renew.params = FALSE,
  add.noise = FALSE,
  curve_params,
  noise_limits,
  format = "wide",
  verbose = FALSE,
  ...
```
## )

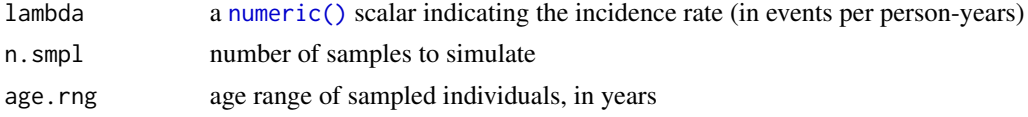

<span id="page-31-0"></span>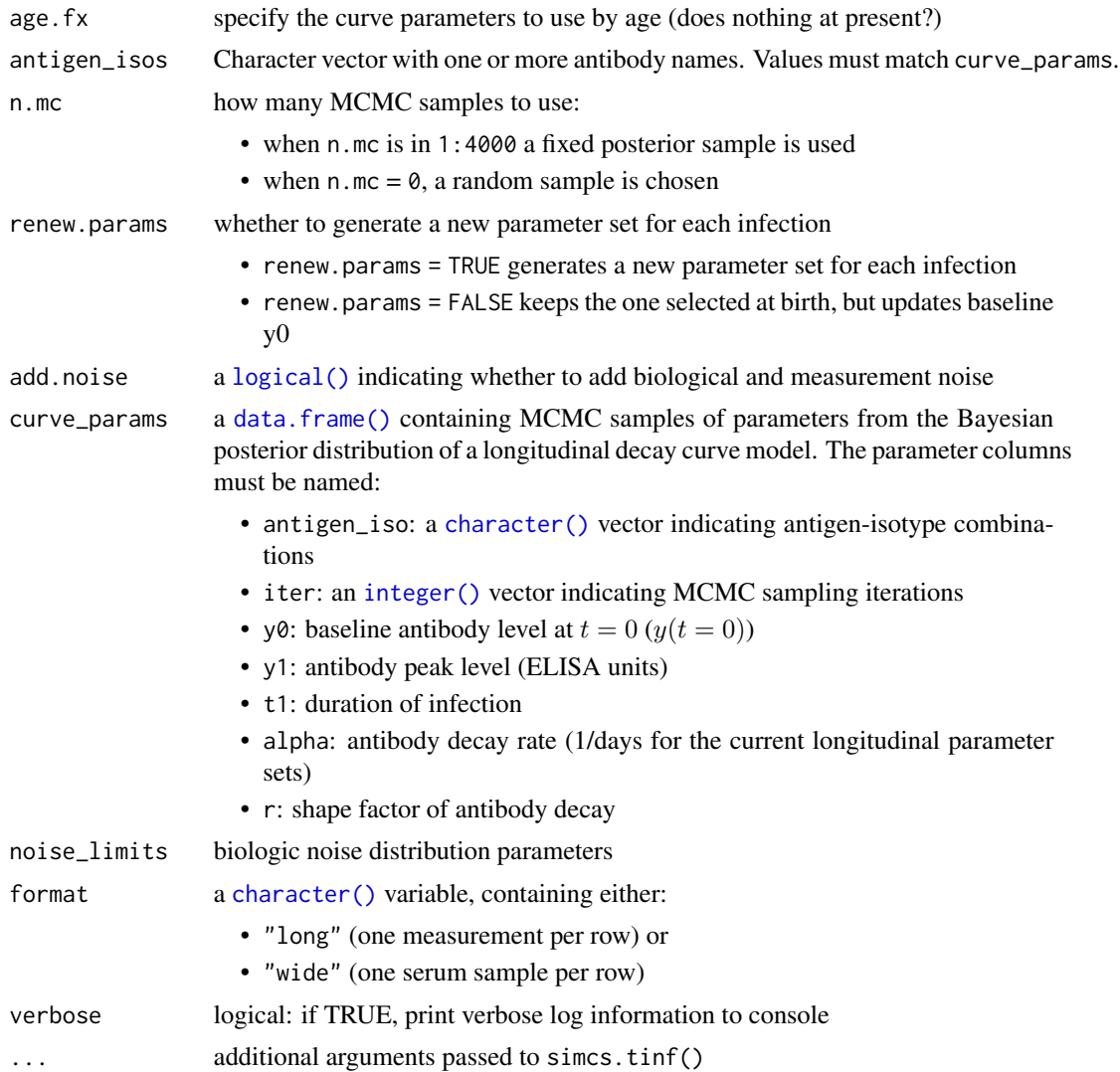

## Value

a [tibble::tbl\\_df](#page-0-0) containing simulated cross-sectional serosurvey data, with columns:

- age: age (in days)
- one column for each element in the antigen\_iso input argument

```
# Load curve parameters
dmcmc <- load_curve_params("https://osf.io/download/rtw5k")
# Specify the antibody-isotype responses to include in analyses
antibodies <- c("HlyE_IgA", "HlyE_IgG")
```
## <span id="page-32-0"></span>sim.cs.multi 33

```
# Set seed to reproduce results
set.seed(54321)
# Simulated incidence rate per person-year
lambda <- 0.2;
# Range covered in simulations
lifespan <- c(0, 10);
# Cross-sectional sample size
nrep <- 100
# Biologic noise distribution
dlims <- rbind(
  "HlyE_IgA" = c(min = 0, max = 0.5),
  "HlyE_IgG" = c(min = 0, max = 0.5))
# Generate cross-sectional data
csdata <- sim.cs(
  curve_params = dmcmc,
  lambda = lambda,
 n.smp1 = nrep,age.rng = lifespan,
  antigen_isos = antibodies,
  n.mc = 0,
  renew.params = TRUE,
  add.noise = TRUE,
  noise_limits = dlims,
  format = "long"
\mathcal{L}
```
sim.cs.multi *Simulate multiple data sets*

## Description

Simulate multiple data sets

#### Usage

```
sim.cs.multi(
  nclus = 10,
  lambdas = c(0.05, 0.1, 0.15, 0.2, 0.3),
  num\_cores = max(1, parallel::detectCores() - 1),rng\_seed = 1234,renew.params = TRUE,
  add.noise = TRUE,
  verbose = FALSE,
  ...
\mathcal{E}
```
# <span id="page-33-0"></span>Arguments

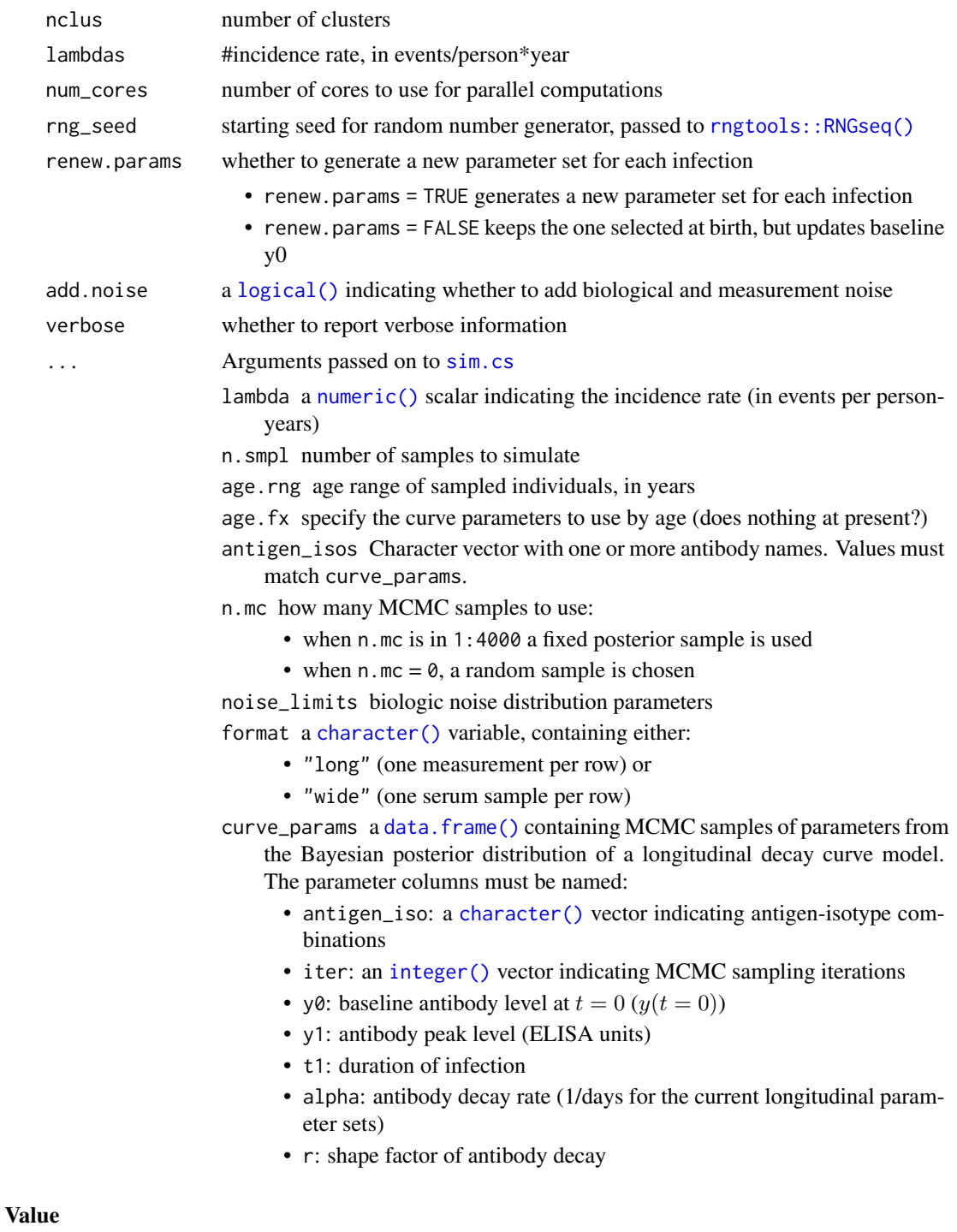

a [tibble::tibble\(\)](#page-0-0)

<span id="page-34-0"></span>

# Description

output: (age, y(t) set)

## Usage

```
simcs.tinf(
  lambda,
  n.smpl,
  age.rng,
  age.fx = NA,antigen_isos,
  n.mc = 0,renew.params = FALSE,
  ...
\mathcal{L}
```
## Arguments

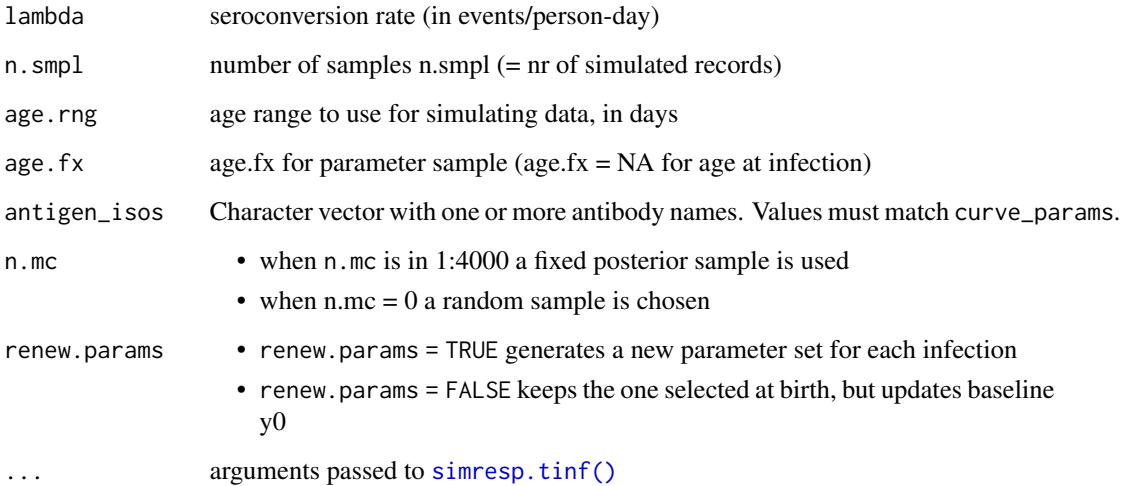

## Value

an [array\(\)](#page-0-0)

<span id="page-35-1"></span><span id="page-35-0"></span>

## Description

simulate antibody kinetics of y over a time interval

## Usage

```
simresp.tinf(
 lambda,
  t.end,
 age.fx,
 antigen_isos,
 n.mc = 0,
 renew.params,
 predpar,
  ...
)
```
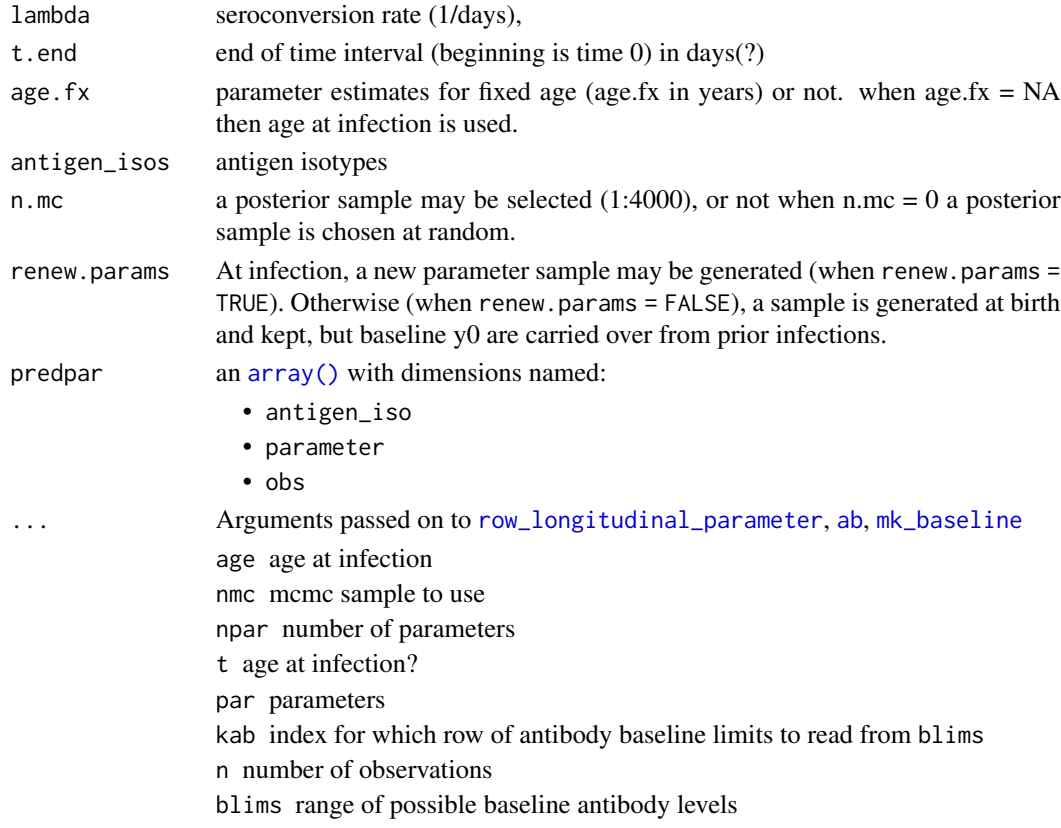

#### <span id="page-36-0"></span>strata 37

## Value

This function returns a [list\(\)](#page-0-0) with:

- $\bullet$  t = times (in days, birth at day 0),
- b = bacteria level, for each antibody signal (not used; probably meaningless),
- $y =$  antibody level, for each antibody signal
- smp = whether an infection involves a big jump or a small jump
- t.inf = times when infections have occurred.

strata *Extract strata from an object*

#### Description

Generic method for extracting strata from objects. See [strata.seroincidence.by\(\)](#page-36-1)

#### Usage

strata(x)

## Arguments

x an object

#### Value

the strata of x

<span id="page-36-1"></span>strata.seroincidence.by

*Extract the* Strata *attribute from an object, if present*

## Description

Extract the Strata attribute from an object, if present

## Usage

```
## S3 method for class 'seroincidence.by'
strata(x)
```
#### Arguments

x any R object

## <span id="page-37-0"></span>Value

- a [tibble::tibble\(\)](#page-0-0) with strata in rows, or
- NULL if x does not have a "strata" attribute

<span id="page-37-1"></span>summary.pop\_data *Summarize a cross-sectional antibody survey data set*

## Description

This function is a summary() method for pop\_data objects

## Usage

```
## S3 method for class 'pop_data'
summary(object, ...)
```
#### Arguments

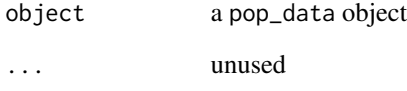

## Value

a list containing two summary tables: one of age and one of value, stratified by antigen\_iso

## Examples

```
library(dplyr)
```
xs\_data <- load\_pop\_data("https://osf.io/download//n6cp3/") %>% clean\_pop\_data()

summary(xs\_data)

<span id="page-38-0"></span>summary.seroincidence *Summarizing fitted seroincidence models*

#### **Description**

This function is a summary() method for seroincidence objects.

#### Usage

```
## S3 method for class 'seroincidence'
summary(object, coverage = 0.95, ...)
```
#### **Arguments**

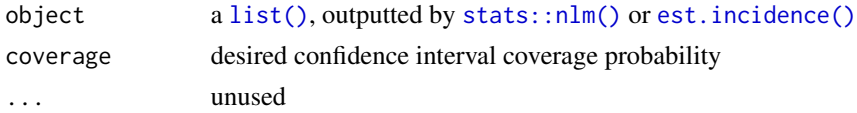

#### Value

a [tibble::tibble\(\)](#page-0-0) containing the following:

- est.start: the starting guess for incidence rate
- ageCat: the age category we are analyzing
- incidence.rate: the estimated incidence rate, per person year
- CI.lwr: lower limit of confidence interval for incidence rate
- CI.upr: upper limit of confidence interval for incidence rate
- coverage: coverage probability
- log.lik: log-likelihood of the data used in the call to est.incidence(), evaluated at the maximum-likelihood estimate of lambda (i.e., at incidence.rate)
- iterations: the number of iterations used
- antigen\_isos: a list of antigen isotypes used in the analysis
- nlm.convergence.code: information about convergence of the likelihood maximization procedure performed by nlm() (see "Value" section of [stats::nlm\(\)](#page-0-0), component code); codes 3-5 indicate issues:
	- 1: relative gradient is close to zero, current iterate is probably solution.
	- 2: successive iterates within tolerance, current iterate is probably solution.
	- $-3$ : Last global step failed to locate a point lower than x. Either x is an approximate local minimum of the function, the function is too non-linear for this algorithm, or stepmin in [est.incidence\(\)](#page-10-1) (a.k.a., steptol in [stats::nlm\(\)](#page-0-0)) is too large.
	- 4: iteration limit exceeded; increase iterlim.
	- 5: maximum step size stepmax exceeded five consecutive times. Either the function is unbounded below, becomes asymptotic to a finite value from above in some direction or stepmax is too small.

```
library(dplyr)
xs_data <- load_pop_data("https://osf.io/download//n6cp3/") %>%
  clean_pop_data()
curve <- load_curve_params("https://osf.io/download/rtw5k/") %>%
  filter(antigen_iso %in% c("HlyE_IgA", "HlyE_IgG")) %>%
  slice(1:100, .by = antigen_iso) # Reduce dataset for the purposes of this example
noise <- load_noise_params("https://osf.io/download//hqy4v/")
est1 <- est.incidence(
 pop_data = xs_data %>% filter(Country == "Pakistan"),
  curve_param = curve,
 noise_param = noise %>% filter(Country == "Pakistan"),
  antigen_isos = c("HlyE_IgG", "HlyE_IgA")
\mathcal{L}summary(est1)
```
<span id="page-39-1"></span>summary.seroincidence.by

*Summary Method for* "seroincidence.by" *Objects*

## Description

Calculate seroincidence from output of the seroincidence calculator [est.incidence.by\(\)](#page-12-1).

## Usage

```
## S3 method for class 'seroincidence.by'
summary(
 object,
  confidence_level = 0.95,
  showDeviance = TRUE,
  showConvergence = TRUE,
  ...
)
```
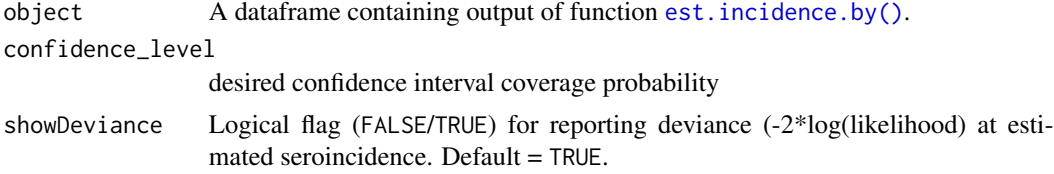

<span id="page-39-0"></span>

<span id="page-40-0"></span>showConvergence

- Logical flag (FALSE/TRUE) for reporting convergence (see help for [optim\(\)](#page-0-0) for details). Default = FALSE.
- ... Additional arguments affecting the summary produced.

#### Value

A summary.seroincidence.by object, which is a [tibble::tibble,](#page-0-0) with the following columns:

- incidence.rate maximum likelihood estimate of lambda (seroincidence)
- CI.lwr lower confidence bound for lambda
- CI.upr upper confidence bound for lambda
- Deviance (included if showDeviance = TRUE) Negative log likelihood (NLL) at estimated (maximum likelihood) lambda)
	- nlm.convergence.code (included if showConvergence = TRUE) Convergence information returned by stats:: $nlm()$  The object also has the following metadata (accessible through [base::attr\(\)](#page-0-0)):
- antigen\_isos Character vector with names of input antigen isotypes used in est. incidence.by()
- Strata Character with names of strata used in est. incidence.by()

```
library(dplyr)
```

```
xs_data <- load_pop_data("https://osf.io/download//n6cp3/")%>%
 clean_pop_data()
curve <- load_curve_params("https://osf.io/download/rtw5k/") %>%
 filter(antigen_iso %in% c("HlyE_IgA", "HlyE_IgG")) %>%
 slice(1:100, .by = antigen_iso) # Reduce dataset for the purposes of this example
noise <- load_noise_params("https://osf.io/download//hqy4v/")
# estimate seroincidence#'
est2 <- est.incidence.by(
 strata = c("catchment"),
 pop_data = xs_data %>% filter(Country == "Pakistan"),
 curve_params = curve,
 noise_params = noise %>% filter(Country == "Pakistan"),
 antigen_isos = c("HlyE_IgG", "HlyE_IgA"),
 #num_cores = 8 # Allow for parallel processing to decrease run time
)
# calculate summary statistics for the seroincidence object
summary(est2)
```
<span id="page-41-0"></span>warn.missing.strata *Warn about missing stratifying variables in a dataset*

## Description

Warn about missing stratifying variables in a dataset

## Usage

warn.missing.strata(data, strata, dataname)

## Arguments

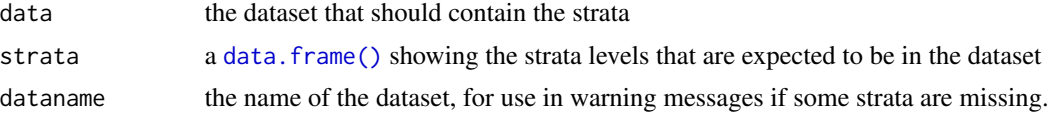

#### Value

a [character\(\)](#page-0-0) vector of the subset of stratifying variables that are present in pop\_data

[.seroincidence.by *Extract or replace parts of a* seroincidence.by *object*

## Description

Extract or replace parts of a seroincidence.by object

## Usage

```
## S3 method for class 'seroincidence.by'
x[i, ...]
```
## Arguments

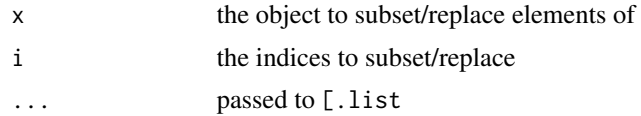

## Value

the subset specified

# <span id="page-42-0"></span>**Index**

```
42]
ab, 3, 36
aes(), 24
array(), 11, 35, 36
autoplot.curve_params, 3
autoplot.curve_params(), 29
autoplot.pop_data, 5
autoplot.pop_data(), 29
autoplot.seroincidence, 6, 7
autoplot.seroincidence(), 29
autoplot.seroincidence.by, 7
autoplot.seroincidence.by(), 29
autoplot.summary.seroincidence.by, 8
autoplot.summary.seroincidence.by(),
        29
base::attr(), 41
borders(), 25
character(), 10–12, 14, 17, 19–21, 32, 34, 42
check_pop_data, 9
check_pop_data(), 29
clean_pop_data, 10
clean_pop_data(), 29
data.frame, 10
data.frame(), 4, 10–12, 14, 16–22, 24, 32,
        34, 42
df_to_array, 11
est.incidence, 11, 15
est.incidence(), 6, 15, 25, 29, 39
est.incidence.by, 13
est.incidence.by(), 7, 8, 25, 26, 29, 40, 41
ggplot2::geom_function, 24
ggplot2::geom_function(), 4, 24
ggplot2::ggplot, 5
ggplot2::ggplot(), 4, 6–8, 17, 18, 25
graph.curve.params, 16
```
graph.loglik, [17](#page-16-0) graph.loglik(), *[29](#page-28-0)* integer(), *[12](#page-11-0)*, *[14](#page-13-0)*, *[17](#page-16-0)*, *[21](#page-20-0)*, *[32](#page-31-0)*, *[34](#page-33-0)* layer position, *[24](#page-23-0)* layer stat, *[24](#page-23-0)* list(), *[7](#page-6-0)*, *[37](#page-36-0)*, *[39](#page-38-0)* load\_curve\_params, [19](#page-18-0) load\_curve\_params(), *[29](#page-28-0)* load\_noise\_params, [20](#page-19-0) load\_pop\_data, [20](#page-19-0) load\_pop\_data(), *[5](#page-4-0)*, *[29](#page-28-0)* log\_likelihood, *[18](#page-17-0)*, [21](#page-20-0) log\_likelihood(), *[29](#page-28-0)* logical(), *[32](#page-31-0)*, *[34](#page-33-0)* matrix(), *[3](#page-2-0)* mk\_baseline, [23,](#page-22-0) *[36](#page-35-0)* numeric(), *[21](#page-20-0)*, *[23](#page-22-0)*, *[31](#page-30-0)*, *[34](#page-33-0)* optim(), *[41](#page-40-0)* plot\_curve\_params\_one\_ab, *[4](#page-3-0)*, [23](#page-22-0) plot\_curve\_params\_one\_ab(), *[4](#page-3-0)* print(), *[25](#page-24-0)[–27](#page-26-0)* print.seroincidence, [25](#page-24-0) print.seroincidence.by, [26](#page-25-0) print.summary.seroincidence.by, [27](#page-26-0) rngtools::RNGseq(), *[34](#page-33-0)* row\_longitudinal\_parameter, [28,](#page-27-0) *[36](#page-35-0)* serocalculator, [29](#page-28-0) serocalculator-package *(*serocalculator*)*, [29](#page-28-0) sim.cs, [31,](#page-30-0) *[34](#page-33-0)* sim.cs(), *[29](#page-28-0)* sim.cs.multi, [33](#page-32-0) simcs.tinf, [35](#page-34-0)

44 INDEX

```
36
simresp.tinf()
, 35
stats::nlm
, 12
, 15
stats::nlm()
, 13
, 39
, 41
strata
, 37
strata.seroincidence.by
, 37
strata.seroincidence.by()
, 37
summary.pop_data
, 38
summary.pop_data()
, 29
39
40
summary.seroincidence.by()
, 27
, 29
tibble::tbl_df
, 10
, 19
–21
, 32
tibble::tibble
, 41
tibble::tibble(), 11, 12, 14, 18, 22, 34, 38,
```

```
39
```

```
warn.missing.strata,42\,
```